## ASSINATURAS VISUAIS COMPLETAS e seus respectivos esquemas construtivos

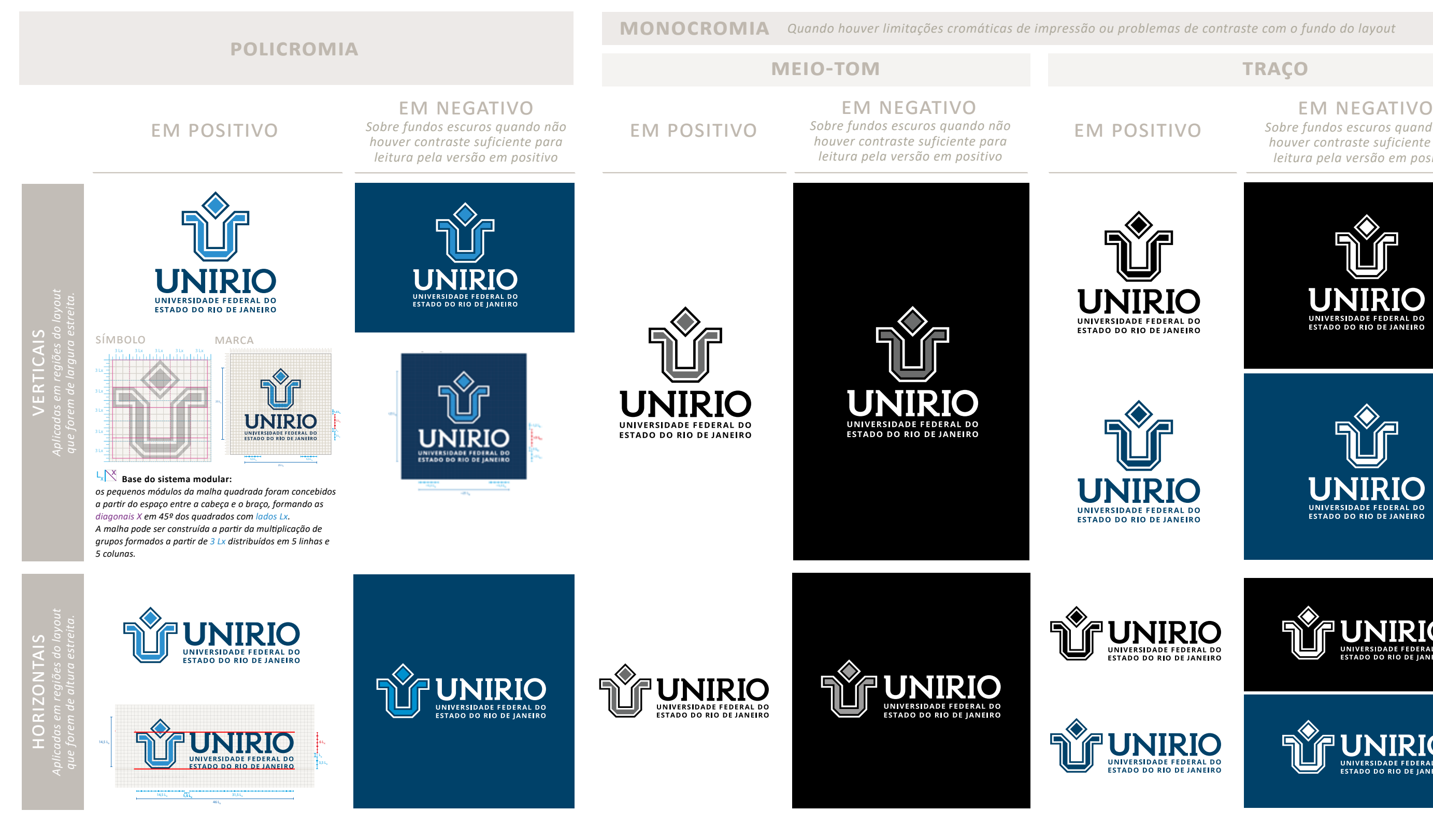

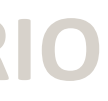

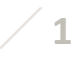

*Sobre fundos escuros quando não houver contraste suficiente para leitura pela versão em positivo*

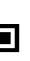

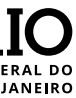

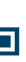

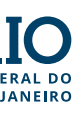

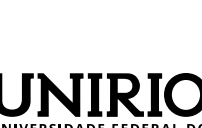

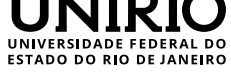

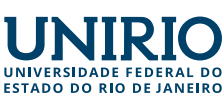

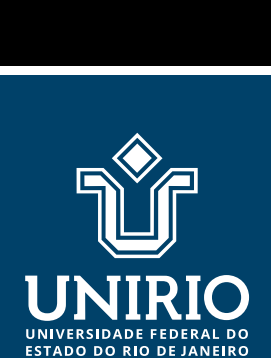

UNIVERSIDADE FEDERAL DO

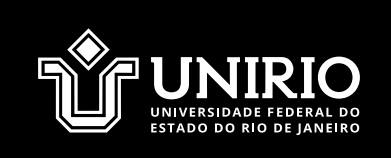

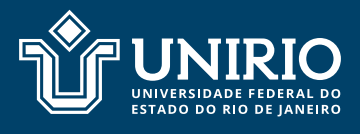

**signwriting**

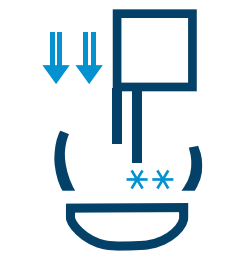

## LOGOTIPO EM **DENOMINAÇÕES ABERTAS**

*Somente permitidas em Atos Oficiais ou em peças impressas que exijam formatos muito verticalizados, como sinalizações tipo totem e canetas, por exemplo.*

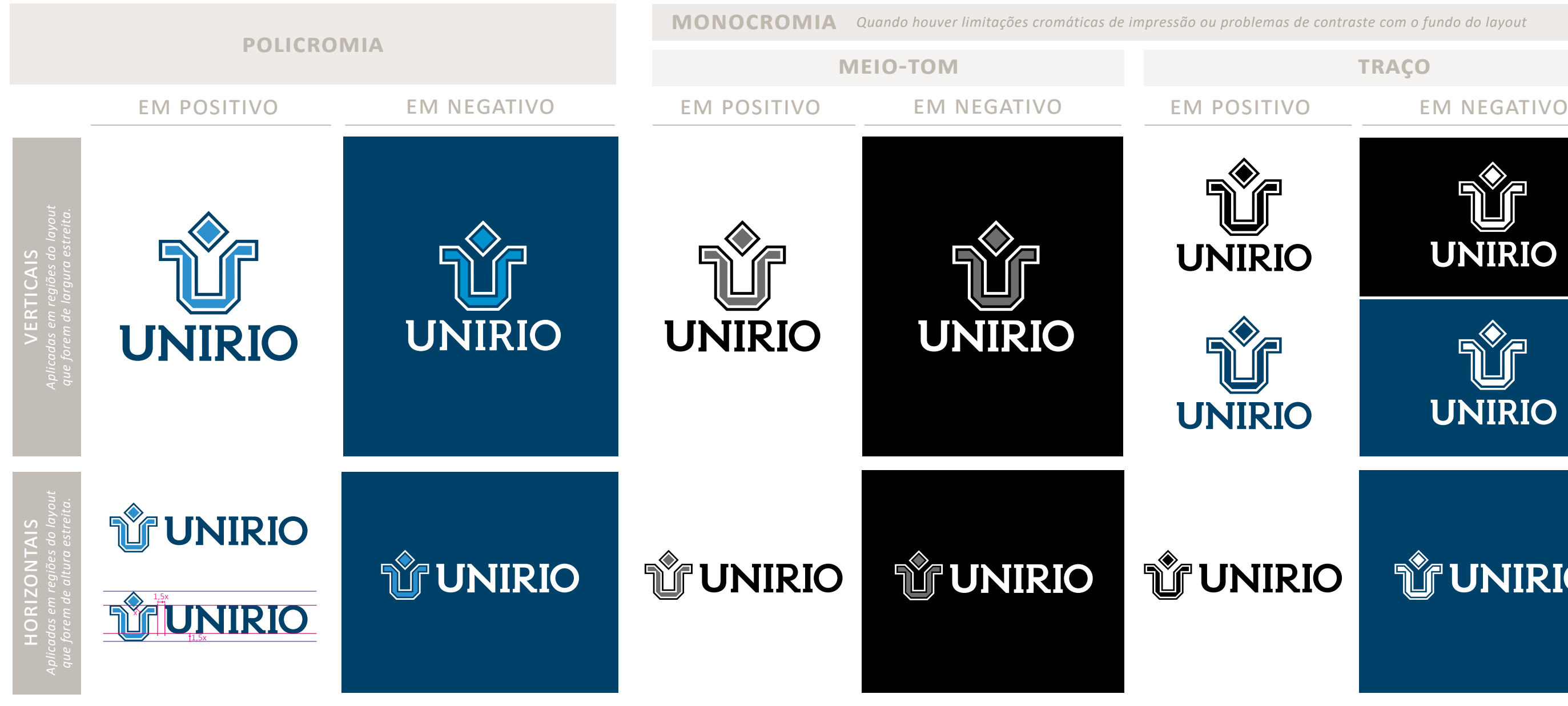

## **Outras assinaturas visuais**

UNIVERSIDADE FEDERAL DO ESTADO DO RIO DE JANEIRO

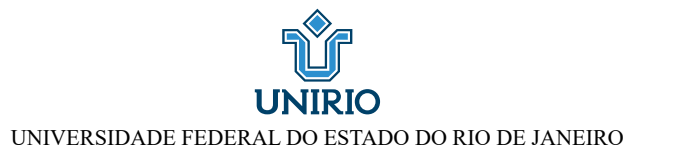

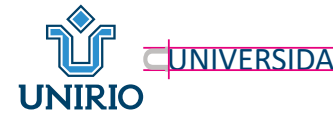

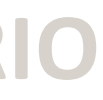

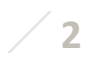

**UNIRIO UNIRIO UNIRIO** 

## **Assinaturas visuais simplificadas** *e seus respectivos esquemas construtivos*

## **Paleta de cores**

## Tipografia principal

## Tipografia secundária

ABCDEFGHIJKLMNOPQRSTUVWXYZ Calibri<br>ABCDEFGHIJKLMNOPQRSTUVWXYZ<br>abcdefghijklmnopqrstuvwxyz<br>1234567890!@#\$%&¨\*()\_+-={}[]<>;:

Times New Roman Regular ABCDEFGHIJKLMNOPQRSTUVWXYZ Times New Roman Regular<br>ABCDEFGHIJKLMNOPQRSTUVWX<br>abcdefghijklmnopqrstuvwxyz<br>1234567890!@#\$%&¨\*()\_+-={}[]<>;:

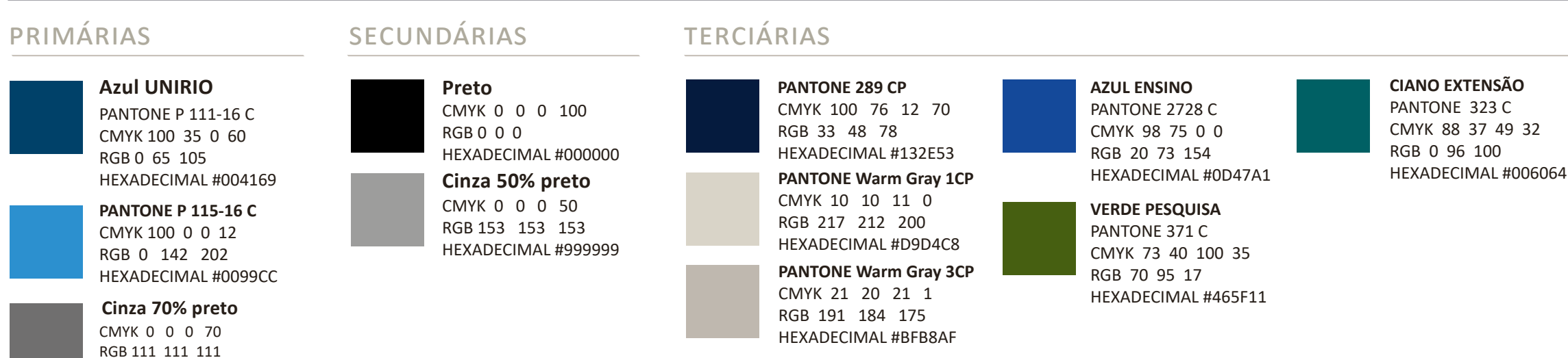

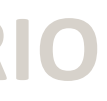

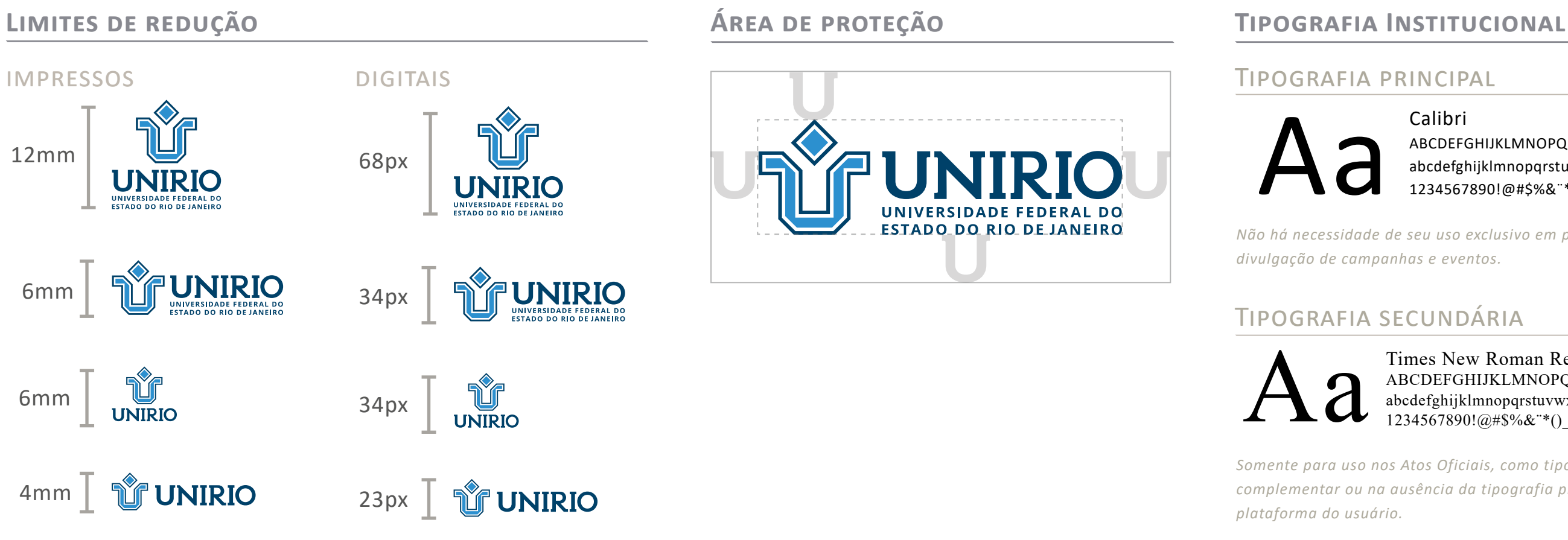

HEXADECIMAL #706F6F

Calibri

*Não há necessidade de seu uso exclusivo em peças de divulgação de campanhas e eventos.*

*Somente para uso nos Atos Oficiais, como tipografia complementar ou na ausência da tipografia principal na* 

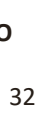

*Paletas de cores auxiliares (Secundárias e Terciárias) a serem aplicadas em grafismos de apoio e em peças de comunicação institucional. É permitido também aplicar porcentagens das cores puras dessa Paleta.* 

## **Usos indevidos**

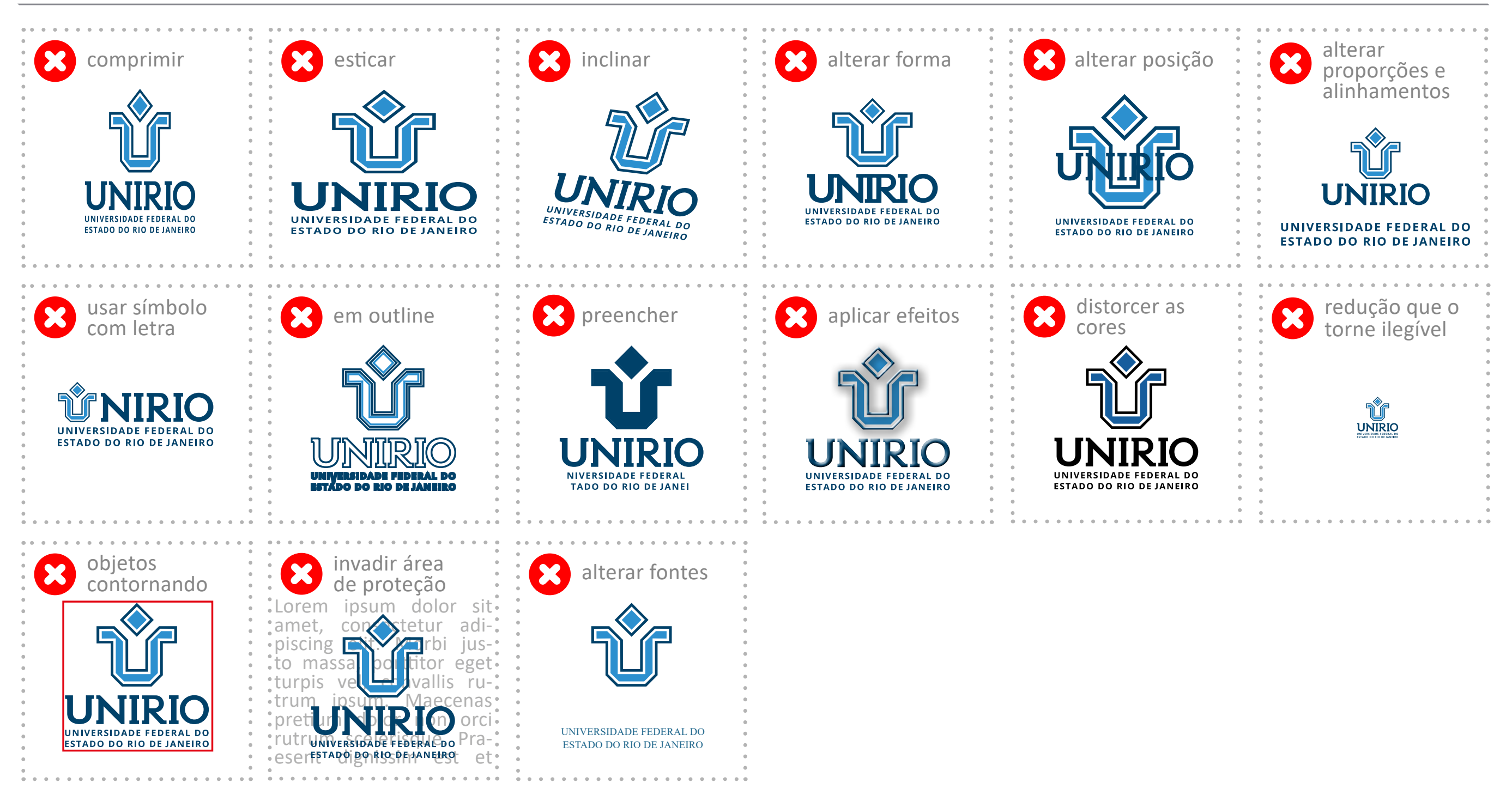

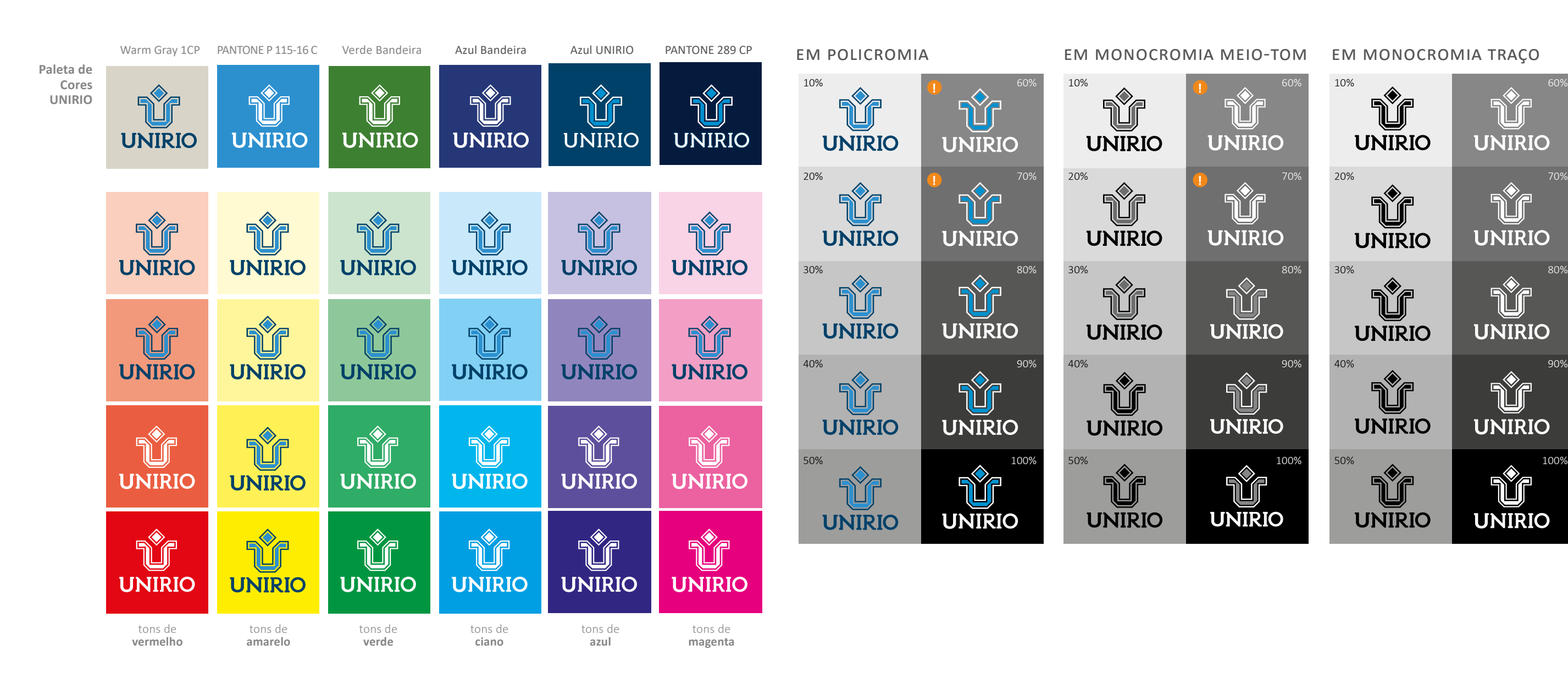

## **Usos sobre fundos**

*Recomendado somente para Unidades que possuam como atividade fim a relação direta com a comunidade externa. Aplicar a marca da UNIRIO como endosso à esquerda e com uso do fio (para diferenciar da aplicação da marca com terceiros).*

*Recomendadas para aplicação em redes sociais, peças digitais e comunicação interna não oficial.*

Marca da Unidade

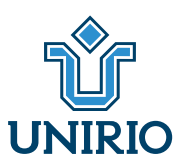

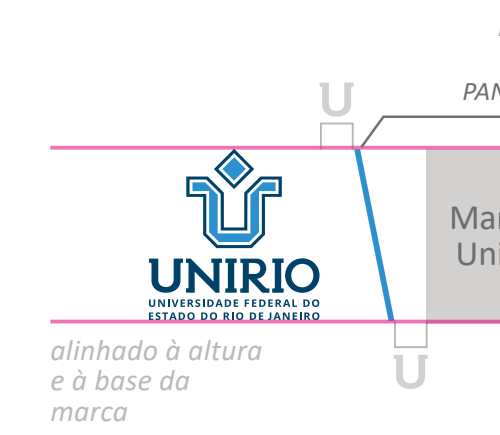

*Inclinação de 10°, cor equivalente à PANTONE P 115-16 C*

## Versões simplificadas

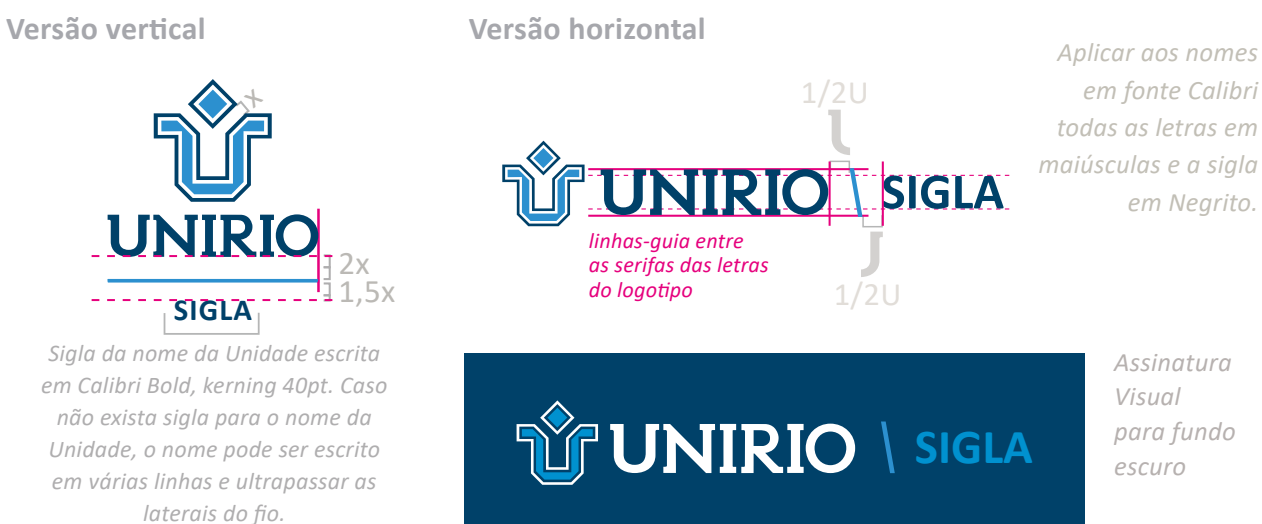

## Monolítica Marcas conjuntas

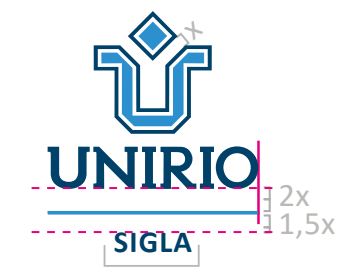

*Sigla da nome da Unidade escrita em Calibri Bold, kerning 40pt. Caso não exista sigla para o nome da Unidade, o nome pode ser escrito em várias linhas e ultrapassar as laterais do fio.* 

> UNIVERSIDADE FEDERAL DO ESTADO DO RIO DE JANEIRO Setor Administrativo Subunidade Administrativa

## Versões completas 1/2U *Aplicar "Ministério da Educação" em Calibri 50% preto alinhado*  **Versão vertical Versão horizontal**  *à direita. Uso somente permitido em Atos Oficiais. Inclinação de 10° cor equivalente a PANTONE P 115-16C alinhado à altura do logotipo* **SIGLA** Ministério da **SIGLA UNIRIO NOME DA UNIDADE**<br>POR EXTENSO NOME DA UNIDADE NOME POR EXTENSO DO **ADMINISTRATIVO ADMINISTRATIVO** *alinhado à base do logotipo* **alinhado à base do logotipo alinhado à base do logotipo alinhado à setor administrativo** UNIVERSIDADE FEDERAL DO alinhado à base do logot POR EXTENSO **ESTADO DO RIO DE JANEIRO** *alinhado à altura e à base do logotipo* 1/2U *Inclinação de 10° cor equivalente a PANTONE P 115-16C* **Para subunidades administrativas** *Acrescentar mais um nível escrevendo o nome da subunidade*  **NOME POR EXTENSO DO**<br>SETOR ADMINISTRATIVO NOME POR EXTENSO DO INTERNO DA EXTENSO DA EXTENSO DA EXTENSO DA EXTENSO DA EXTENSO DA EXTENSO DA EXTENSO DA EXTENSO DA EXTENSO DA EXTENSO DA EXTENSO DA EXTENSO DA EXTENSO DA EXTENSO DA EXTENSO DA EXTENSO DA EXTENSO DA EXTE *em negrito alinhado à base da marca da UNIRIO. alinhado à altura e à base do logotipo* **Para Unidades administrativas terciárias NOME DA SIGLA SIGLA** NOME POR EXTENSO DO NOME POR E **SUBUNIDADE** NOME POR EXTENSO DO UNIVERSIDADE FEDERAL DO<br>ESTADO DO RIO DE JANEIRO SETOR ADMINISTRATIVO SETOR ADMINISTRATIVO **ADMINISTRATIVA** *Caso seja Unidade em nível hierárquico ainda inferior:*  **SIGLA** *1. adicionar o nome da Unidade inferior abaixo do nome da Unidade superior e alinhar à esquerda os nomes das Unidades;*  NOME DA SUBUNIDADE ADMINISTRATIVA *2. alinhar a base do nome da Unidade inferior à base da marca da UNIRIO e a altura do nome da Unidade inferior à base*  **NOME DA SUBUNIDADE ADMINISTRATIVA** *do nome da sigla da Unidade imediatamente superior;*

## **Arquitetura de marcas híbrida** *e seus respectivos esquemas construtivos*

*3. usar fonte Regular para escrever o nome da Unidade superior e fonte Bold para escrever o nome da Unidade inferior.*

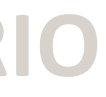

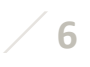

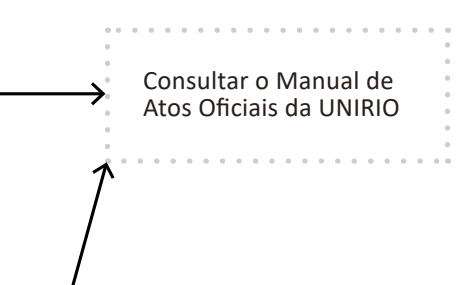

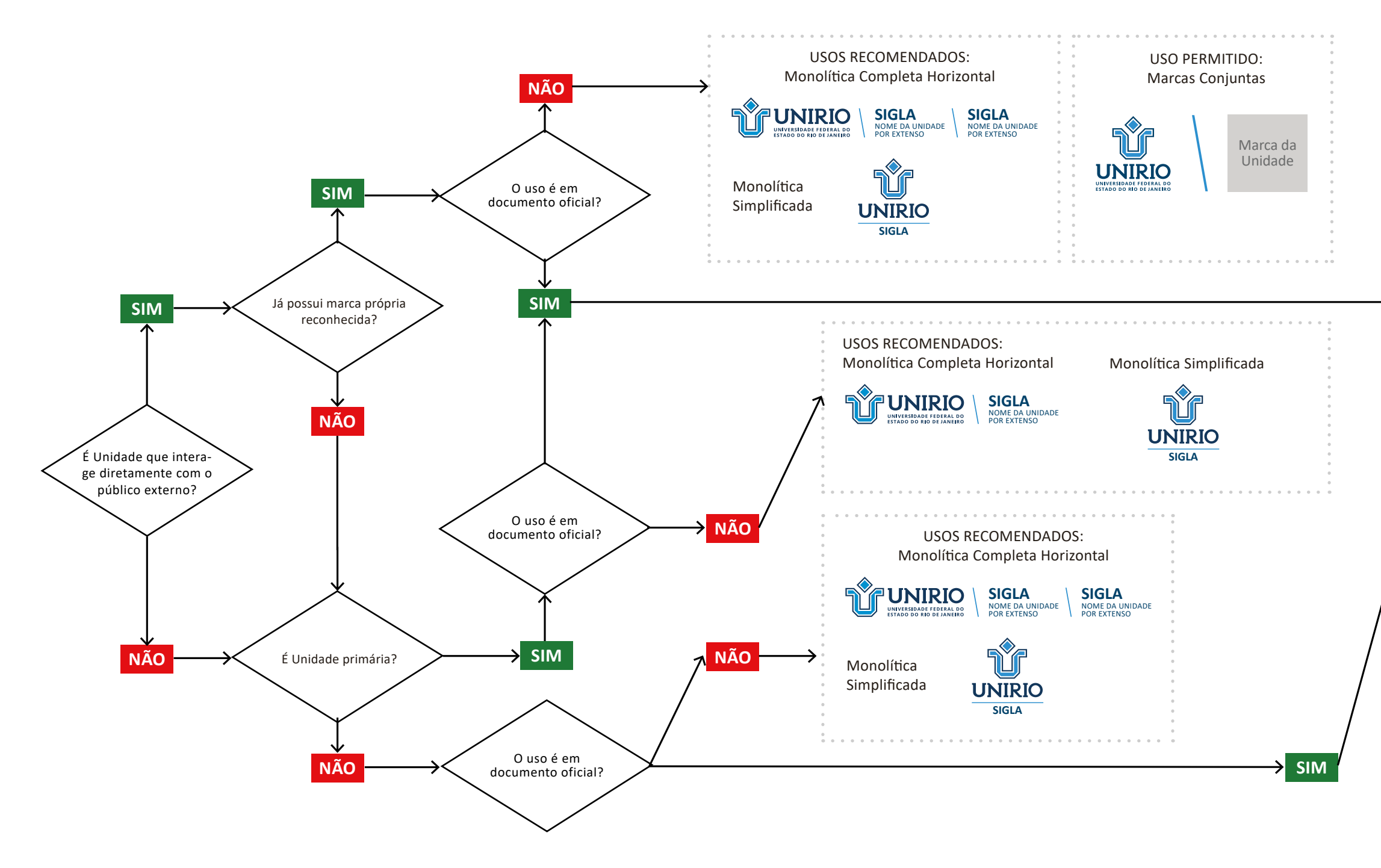

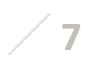

*Observar as regras definidas anteriormente para determinar o uso da versão horizontal, em negativo, em tons de cinza, em preto e branco, em positivo e em negativo.*

## **Arquitetura de marcas híbrida**

## Esquema de decisão

## USO DA ASSINATURA VISUAL COM TERCEIROS e seus respectivos esquemas construtivos

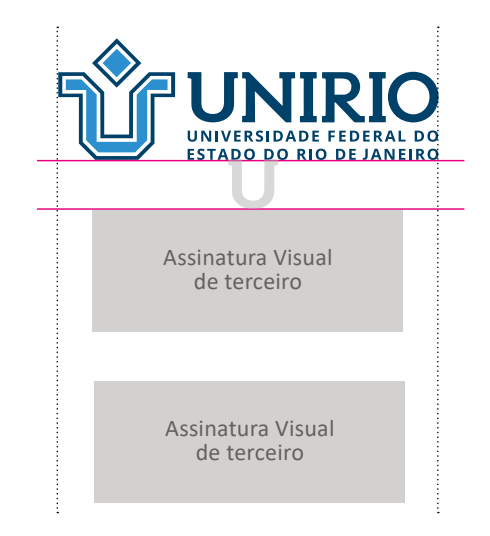

*Recomenda-se, para definir a ordem de apresentação das Assinaturas Visuais, em regra, que a Assinatura da UNIRIO anteceda as outras Assinaturas, salvo no caso de Assinaturas referentes a chefias dos Poderes da República (Executivo, Legislativo e Judiciário) e suas respectivas divisões (Ministérios, Secretarias), quando a Assinatura da UNIRIO as sucederá.*

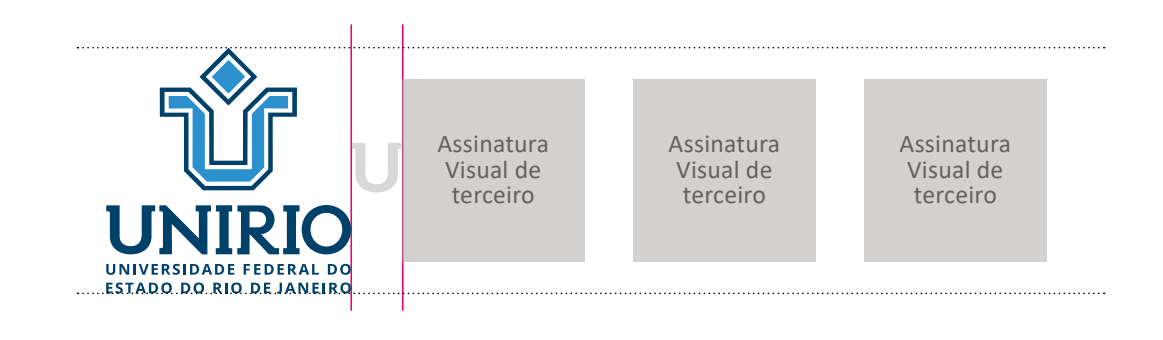

## ASSINATURAS EXTERNAS ASSINATURAS EXTERNAS ASSINATURAS INTERNAS

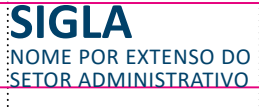

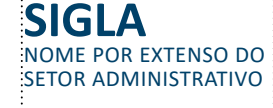

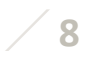

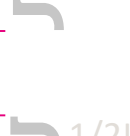

 $\blacksquare$  1/2U

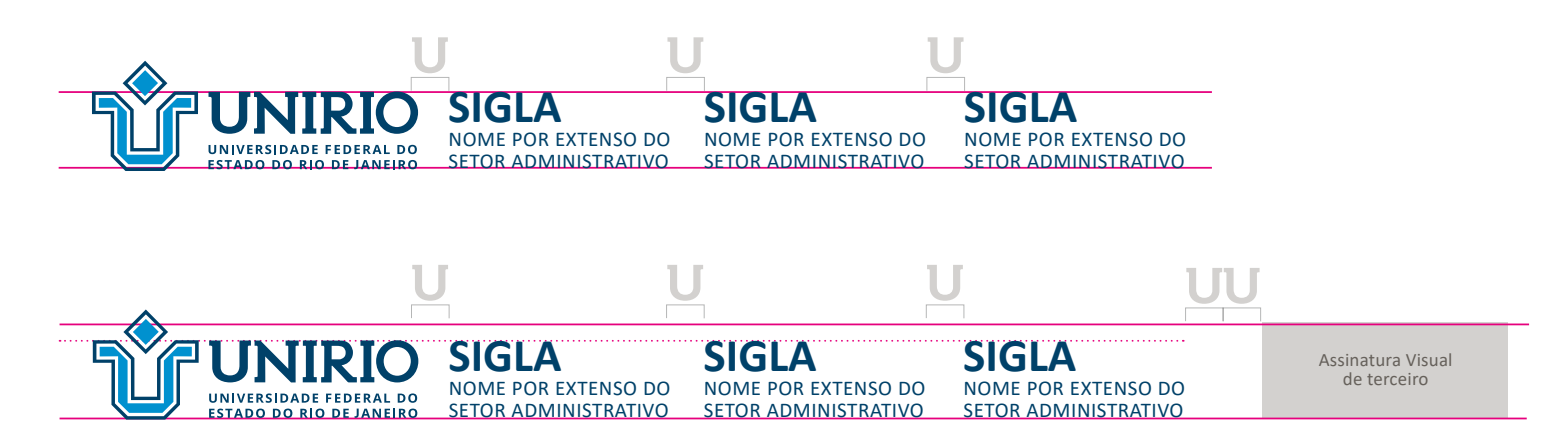

*Recomenda-se, para definir a ordem de apresentação das Assinaturas Visuais, em regra, que a Assinatura da UNIRIO deverá anteceda as outras Assinaturas seguindo a ordem alfabética.*

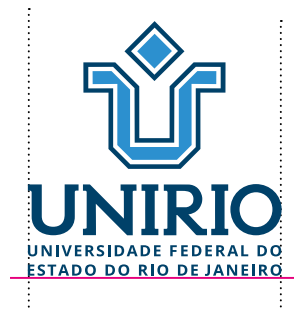

## **Aplicação horizontal**

## **Aplicação vertical Aplicação vertical**

**Aplicação horizontal**

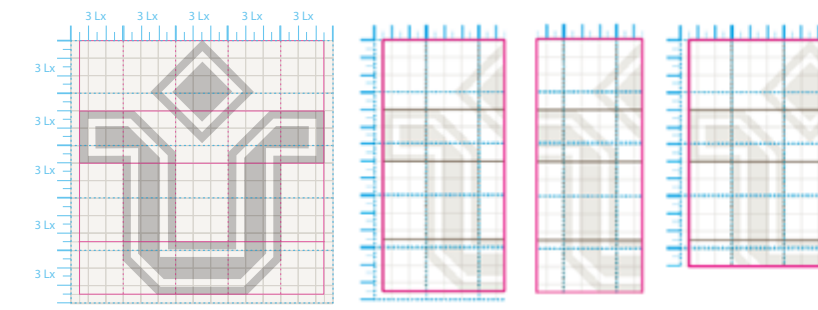

Para fundo claro

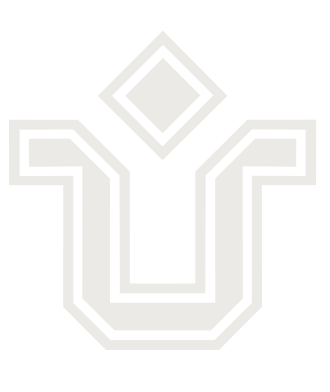

## **Cortes**

*Caso o grafismo seja aplicado cortado, aconselha-se o uso da Malha Construtiva como referência.*

> *Tais cortes somente são permitidos no símbolo da UNIRIO apenas quando este for aplicado como elemento de apoio (exemplo: marca-d'água), portanto é proibido qualquer corte no símbolo quando utilizado como elemento primário da Identidade Institucional.*

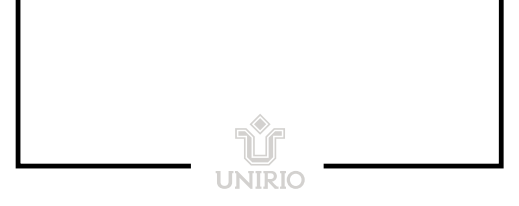

*É permitida a utilização de caixas e fios como grafismos de apoio. Recomendase o uso das inclinações de 90º e 45º, harmonizando-se com a Malha Construtiva.*

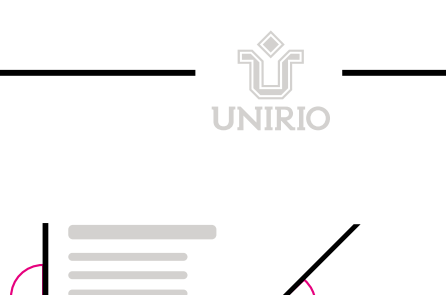

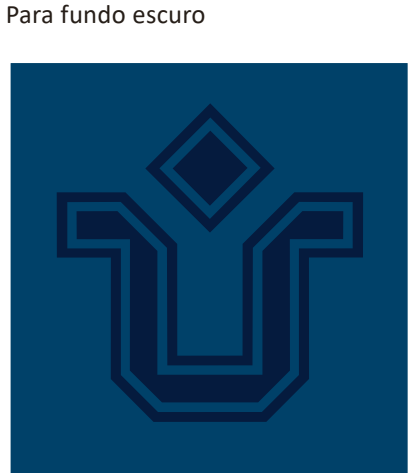

2.Padrão (pattern)

## 3. Estilo de pictogramas

## 4. Diagramação

**!**

45º de inclinação 90º de

inclinação

## **Desenvolvimento de estilo e linguagem visual - elementos de apoio**

## 1.Grafismos

## **Símbolo Acessório Outros Grafismos de apoio**

*Preferir cantos retos e uso de contorno.*

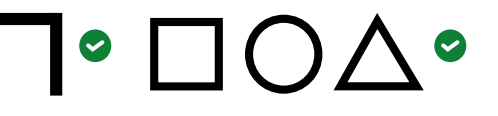

*A malha construtiva da Marca UNIRIO (imagem abaixo) também pode ser utilizada para construção de um*  grid *modular para diagramação de diversas peças institucionais.* 

*Para uso em fundos de peças institucionais. Eles podem ser utilizados com as cores institucionais ou rebaixados* 

*para diminuir o contraste.*

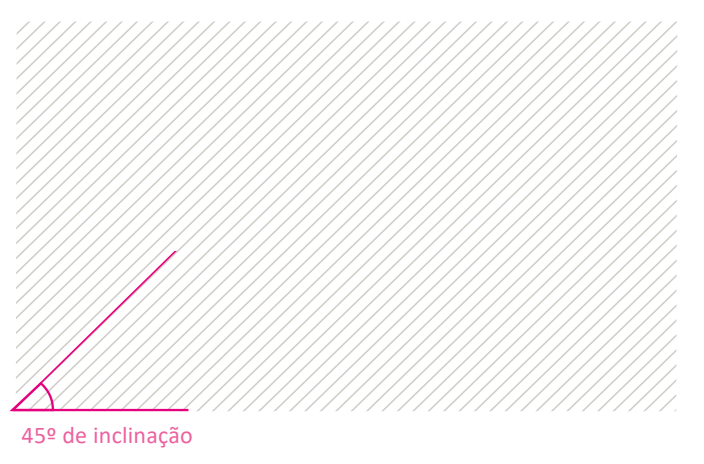

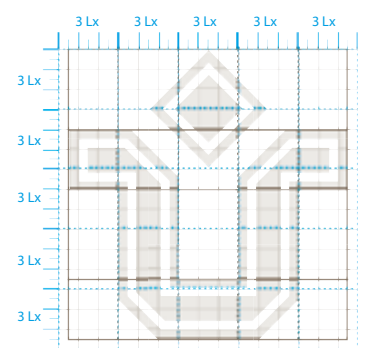

*Dividir o layout em 5 colunas e 5 linhas, formando 15 quadrados*

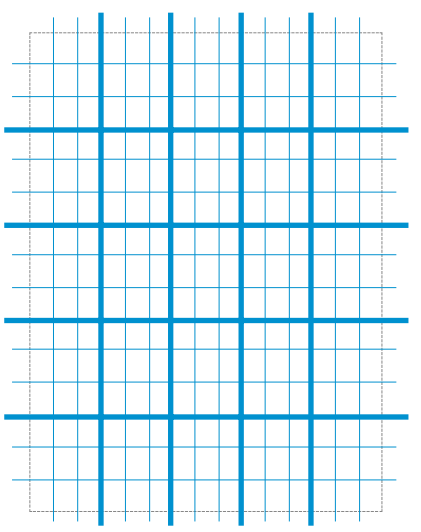

*Cada quadrado é novamente dividido em 9 quadradinhos menores.*